# **Méthodologie – 1ère - SES**

## **Fiche n°4 – Coefficient multiplicateur, taux de variation cumulés, indices.**

#### **Objectifs :**

- Savoir calculer des indices, des taux de variation cumulés et des coefficients multiplicateurs.
- Savoir interpréter les résultats obtenus
- Savoir passer d'un taux de variation à un coefficient multiplicateur et inversement.
- Savoir passer d'un taux de variation à un indice et inversement.

## **I – Les coefficients multiplicateurs**

## **A) Calculs et lectures**

### ð **A quoi servent les coefficients multiplicateurs ?**

Pour mesurer des évolutions ou des rapports on utilise peut utiliser des coefficients multiplicateurs.

Pour calculer un, on utilise la formule :

**Coefficient multiplicateur :** *Valeur diarrivée* Valeur de départ

#### ð **Exemple**

*Par exemple, dans une commune de 10 000 habitants, on comptait en 2007 450 personnes vivant sous le seuil de pauvreté. En 2015, après plusieurs années de crises économiques et de ralentissement de la croissance, le nombre de personnes vivant sous le seuil de pauvreté était de 827 personnes. Qualifiez cette évolution.*

# $\frac{827}{450}$  = 1.83

On peut donc en conclure que le nombre de personnes vivant sous le seuil de pauvreté dans cette commune a été multiplié par 1.83 entre 2007 et 2015.

#### ð *Interprétation*

- Un coefficient multiplicateur ne peut être inférieur à 0.
- Un coefficient multiplicateur inférieur à 1 correspond à une diminution d'une variable.
- Un coefficient multiplicateur supérieur à 1 correspond à l'augmentation d'une variable.

#### *On privilégie l'usage du coefficient multiplicateur lorsque les évolutions sont importantes, c'est-à-dire qu'elles ont plus que doublé, c'est-à-dire multiplié par 2.*

## **B) Exercice.**

**Exercice 1. Evolution du nombre de chômeurs au sens du BIT en France (en milliers)**

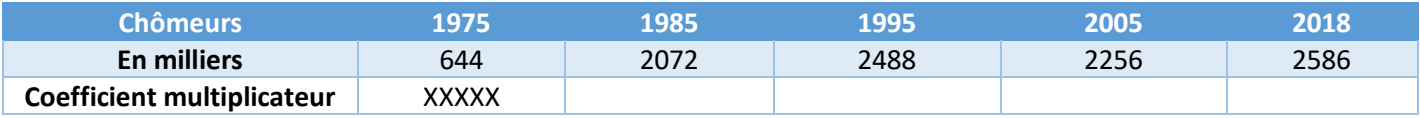

Indicateurs sur le marché du travail, INSEE

Q1 – Complétez le tableau en calculant les coefficients multiplicateurs d'une période à l'autre.

Q2 – Lisez les données obtenues pour les années 2005 et 2018.

## **II – Passer des Coefficients Multiplicateurs aux taux de variation et inversement.**

# **A) Calculs**

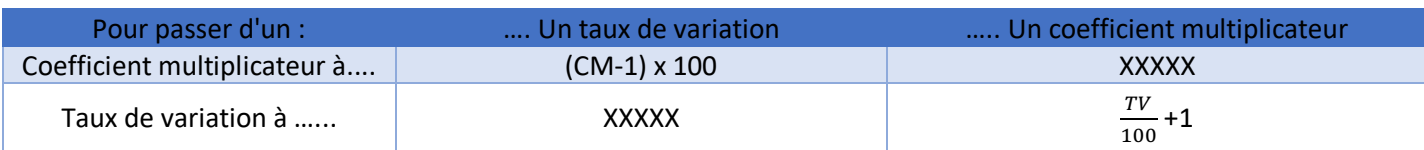

# **B) Exercices**

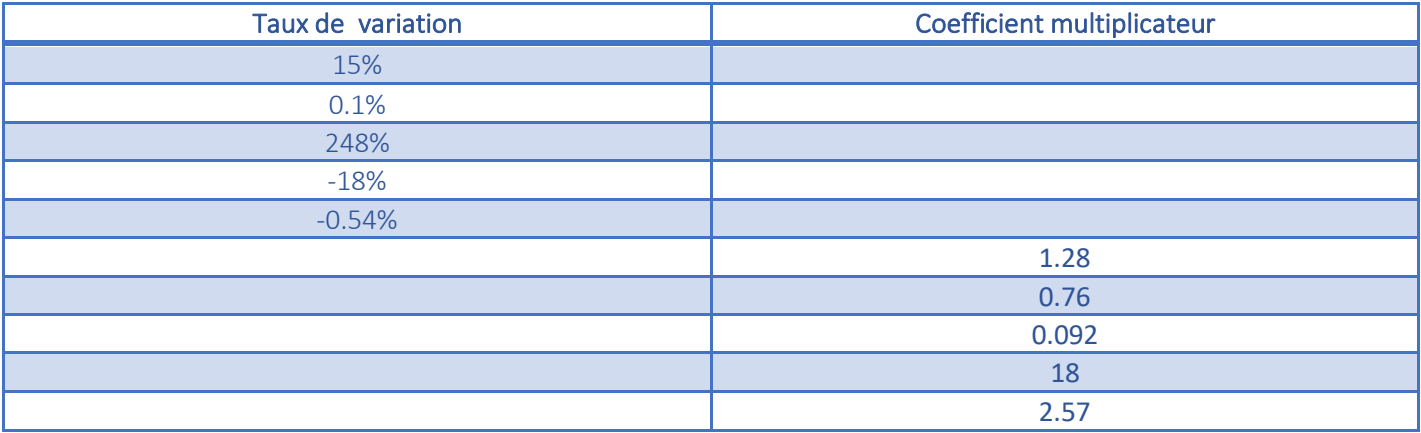

## **III – Les taux de variation cumulés**

## **A) Calculs et lectures**

## ð **A quoi servent les taux de variation cumulés ?**

Les taux de variation cumulés permettent de mesurer l'évolution d'une variable dont on ignore les valeurs absolues. Ils permettent de cumuler une série de taux de variation.

Attention : on ne peut pas additionner les taux de variation !

Une fois obtenu, le taux de variation cumulé se lit comme un taux de variation simple.

## ð **Comment calculer un taux de variation cumulé ?**

**Etape 1 : transformer les taux de variations en coefficients multiplicateurs : CM** =  $(\frac{TV}{100}) + 1$ 

> **Etape 2 : multiplier les coefficients obtenus entre eux : CM1 x CM2 x CM3 … = CM total**

**Etape 3 : transformer le CM obtenu en taux de variation : TV = (CM – 1) x 100**

Selon Eurostat, le taux de croissance du PIB en Allemagne a été de 1.7% en 2015, de 2.2% en 2016 et de 2.2% en 2017. Caractérisez l'évolution du PIB allemand sur la période 2015-2017.

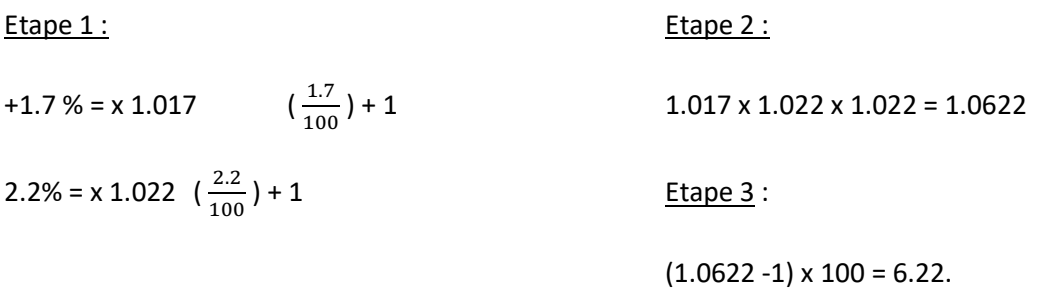

Entre 2015 et 2017, le PIB allemand a augmenté de 6.22%.

## **B) Exercices**

### **Exercice 1. Evolutions de salaire.**

Un salarié est payé en fonction du bénéfice de son entreprise. Un mois donné, il touche un salaire de 1525€. Le mois suivant, son salaire augmente de 15% car les ventes ont largement progressé. Le mois suivant, en pleine période creuse, il perd 15% de salaire.

## Q1 – A l'aide d'un taux de variation cumulé, caractérisez l'évolution globale du salaire de ce salarié. Q2 – Quel est son salaire final ?

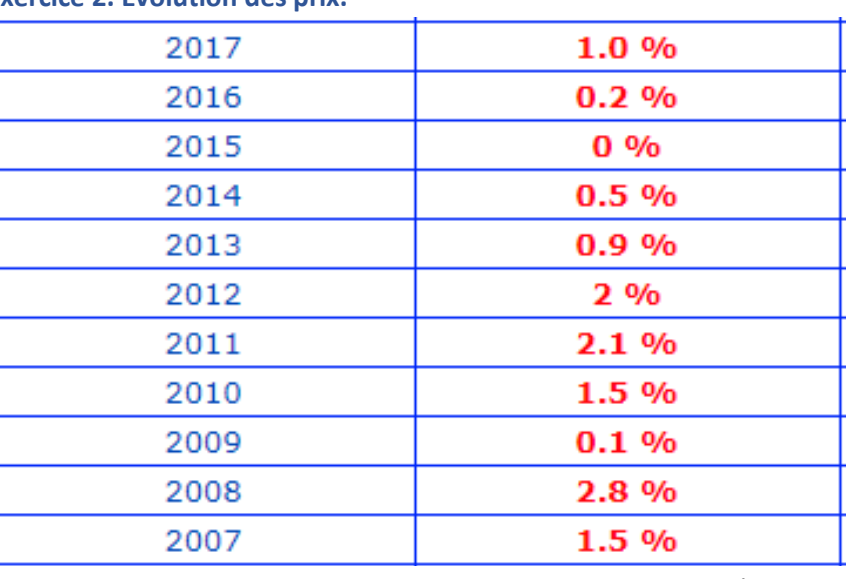

**Exercice 2. Evolution des prix.** 

Insee

Q3 – Quelle a été l'évolution des prix sur la période 2007-2017 ?

Q4 – Imaginons qu'un bien coûtait 25€ en 2007. Son prix a évolué de la même manière que l'inflation. Combien coûtait-il en 2017 ?

## **IV – Les indices**

## **A) Définition**

## ð **A quoi servent les indices ?**

Un indice est un outil statistique qui permet de mesurer facilement l'évolution d'une variable économique.

#### **Interprétation :**

- Si l'indice est supérieur à 100, alors cela signifie que la valeur a augmenté.
- Si l'indice est inférieur à 100, alors cela signifie que la valeur a diminué.

### ð **Comment calculer un indice ?**

Pour calculer un indice à une date quelconque, il faut définir une valeur de référence (valeur de départ) et lui attribuer une valeur qui servira ensuite de base (en général, cette base est 100). On l'appelle également « indice de base ».

Il s'agit ensuite de comparer cet indice de base avec une autre valeur (valeur d'arrivée). L'unité de l'indice s'appelle le point.

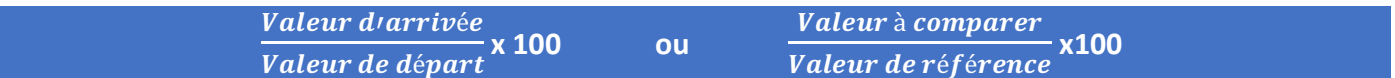

### ð **Transformer un indice en taux de variation.**

**TV = Indice -100**

ð **Exemple**

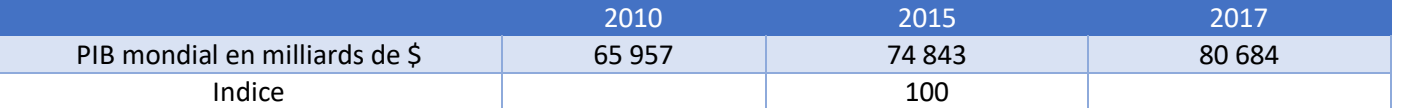

Banque Mondiale, 2018

#### 2010.

Valeur de référence : 74 843 Valeur à comparer : 65 957 Indice :  $\frac{65957}{74942}$  $\frac{63,337}{74,843}$  x 100 = 88

2017.

Valeur de référence : 74 843 Valeur à comparer : 80 684 Indice :  $\frac{80684}{74843}$  $\frac{300004}{74843}$  x 100 = 118.5

#### Interprétation.

D'après la Banque Mondiale, l'indice du PIB Mondial en 2010 était de 88, pour une base 100 en 2015. Le PIB mondial de 2010 était donc inférieur de 12% à celui de 2015.

D'après la Banque Mondiale, l'indice du PIB Mondial en 2017 était de 118.5 pour une base 100 en 2015. Le PIB mondial a donc progressé de 18.5% entre 2010 et 2015.

## **B) Exercices**

**Exercice 1. Les effectifs d'élèves et d'étudiants dans l'enseignement public et privé en France (en milliers)**

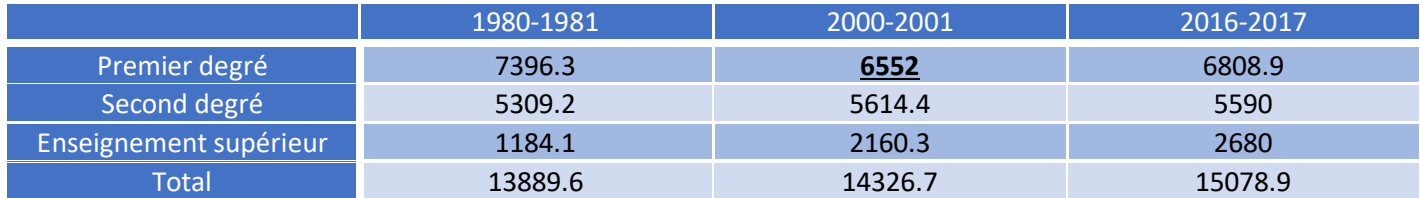

**Insee,** *Tableau de l'économie française, 2018*

Q1 – Faîtes une phrase avec la donnée soulignée.

Q2 – Complétez le tableau ci-dessous à l'aide des indices. Pour chaque ligne, la valeur de référence est la valeur pour l'année 2000-2001. Faîtes des phrases avec les années obtenues pour la ligne « enseignement supérieur ».

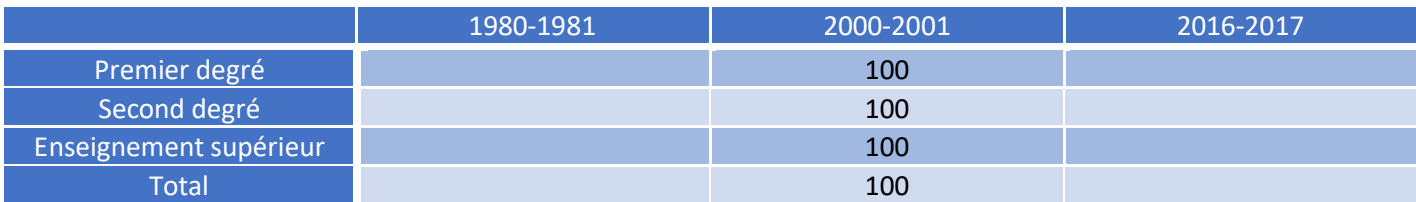

Q3 – Complétez le tableau ci-dessous à l'aide des indices. Pour chaque colonne, la valeur de référence est la valeur pour la ligne « enseignement supérieur ». Faîtes des phrases avec la donnée obtenue pour le premier degré, dans la colonne « 2000-2001 ».

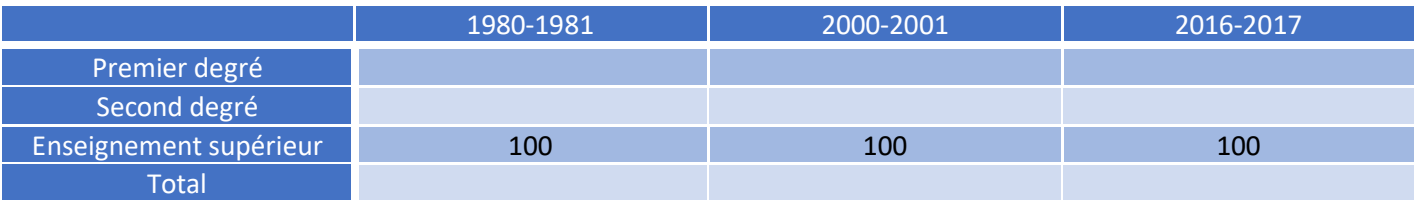